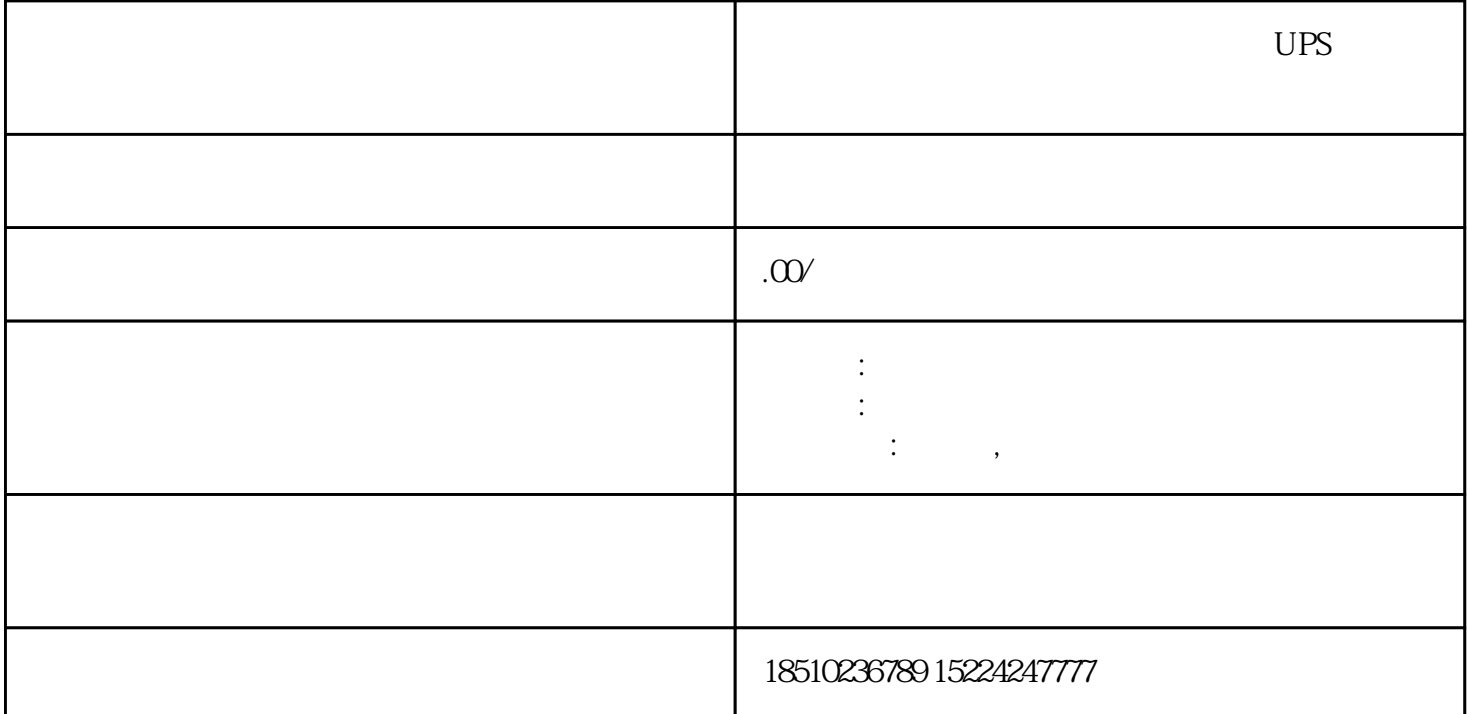

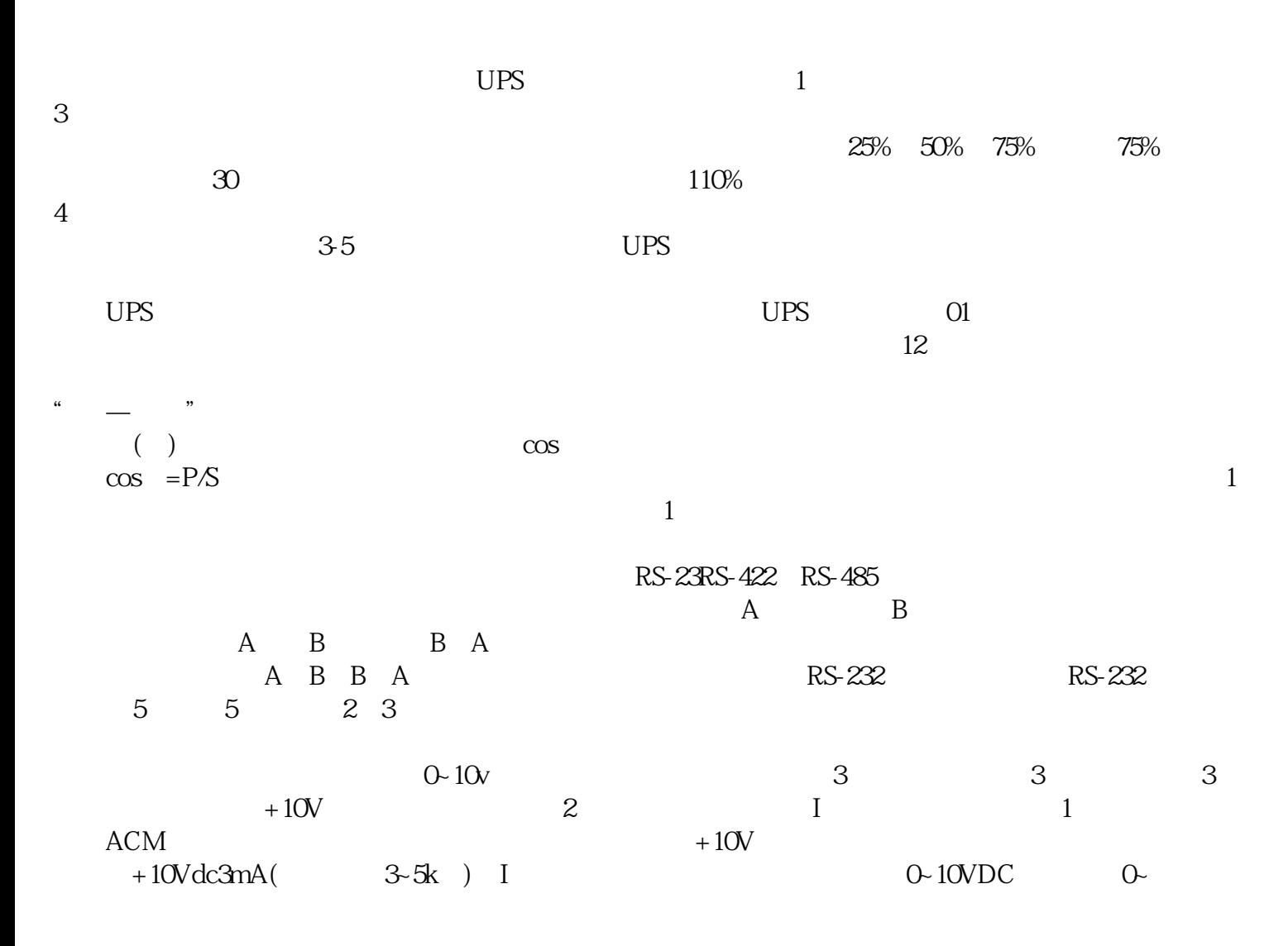

Y1=OFF 2 M1=ON M3=ON 2 M1 ON M3 ON Y1=ON

 $\overline{\text{UPS}}$  , and the set of the  $\overline{\text{UPS}}$